# how to create a shape document (vector)

**[Download](http://rocketcarrental.com/fiddles/ZG93bmxvYWR8ZWsxYkd4dmZId3hOalUyTmpRd09ERTNmSHd5TlRrd2ZId29UU2tnVjI5eVpIQnlaWE56SUZ0WVRVeFNVRU1nVmpJZ1VFUkdYUQ/dongle/aG93IHRvIGRvd25sb2FkIHBob3Rvc2hvcCBpY29uaG9&pooling.fogey)**

### **How To Download Photoshop Icon Crack Free License Key Free**

Video Tutorials Learn Photoshop in a fun, easy, hands-on way with helpful tutorials. Getting Started with Photoshop Create a New Project Import a File into a Project Understanding Pixels, Grayscale, and Color Modes Creating a New Photoshop File Creating a New Project Important Photoshop Layouts and Basic Features Using the Grid Creating a new layer Creating a New Image Aligning a New Layer to the Grid Moving a New Layer Adding a New Layer Creating and Moving an Image Working with Image Layers Applying an Image Filter Applying a Layer Mask Using the Brush Creating a New Layer from a Selection Moving a Layer Cropping an Image Selecting an Object or Area Aligning an Object or Area to the Grid Using Layers and Masks Transforming a Layer Using Transparency Working with the Layers Panel Understanding the Layers Panel Working with the Layers Panel Customizing the Layers Panel Putting the Layers Panel to Work Working with Auto Layer Tips Aligning Layers Correcting Misaligned Layers Putting the Layers Panel to Work Combining and Masking Layers Adding Special Effects to an Image Adding a Glow Creating a Shadow and Inner Glow Adding Perspective Effects Painting Scenery Effects Creating a Drop Shadow Adding a Reflection Designing Forms, Text, and Captions Designing Elements with Gradients Designing Elements with Patterns Using Gradient Maps Designing Patterns with Gradient Maps Using Gradient Maps with Text Designing a Form for a Photo Designing a Photo for Use as a Form Designing a Form Designing a Photo for Use as a Photo Designing a Photo for Use as a Form Designing a Title and a Caption Designing Logos and Placement Designing a Text Effect Creating and Working with Texts Typography Text Effects Creating a Text Type Creating an Area for a Type Effect Creating a Text Effect Typography Text Effects Creating a Text Type Creating an Area for a Type Effect Creating

**How To Download Photoshop Icon Crack**

At a Glance: Photoshop Elements Currently Available: Photoshop Elements 2019 Editorial Options: Changes the color, art style, and color balance. Adjusts the black and white levels Adjusts color balance settings such as hue, saturation and lightness Adjusts white balance settings Adjusts channel and channel blending settings Select a preset style or color, such as oil painting or photo Adjusts and applies effects, such as blurs, vignettes, and sun/light glows Creates new images, such as a transparency mask or a photorealistic vector image Adjusts image sizing and resolution Removes or crops image parts Selects background and foreground Opens a tonal range, adds or removes certain tonal values Creates and prints high-resolution images Adjusts white-balance settings using a color profile Rotates and flips an image Crop, rotate, enhance, resize, create a screen capture Organizes images into folders and bins Create and print greeting cards Selector tool lets you create a selection using a colored or black and white border Brushes tool lets you paint or outline images Allows you to add text to a photo Creates a watermark Merges multiple images together Adds text to an image Image effects Virtual Lightbox tool lets you view photos in front of a semi-transparent image Tips and Tricks: Photoshop Elements Tips and Tricks Photoshop Elements Currently Available: Photoshop Elements 2019 The Photoshop Elements 2019 software is available for the Mac and PC. Adobe Photoshop Elements 2019 for Mac is only available to students, educators, and educators with Adobe's Creative Cloud subscription Editorial options You can apply a preset style to an image. This includes things like the oil paint style, photo portrait style, and many others. The Color Styles plugin adds a color styleset that will help you apply a different color balance to an image. If your image has a dark background, you can adjust the black and white levels. You can adjust the black, middle, and white levels. Some of the other editorial tools you can use include: Adjust: Blur: Reduce the perceived distance by blurring the image, such as by applying a Gaussian blur or a 05a79cecff

Stock Images for magazine / website Blending both the companies' strengths in fashion design, accessories, handbags and glass, Geja Water Bottle is known for its luxury designs, technology and modern features. Geja is dedicated to provide the world with a fresh, classy, and comfortable lifestyle. This diverse product line is characterized by their simple and clean designs but sophisticated details. Geja's products are well-designed, effective, and economical. The bottle and glass industry is growing faster than ever, and Geja Water Bottle is expanding to keep up with its customers. Geja Water Bottle is defined by its devotion to its customers in all of its designing and production processes. Its offerings encompass the multifaceted desires and aspirations of all of its customers, with only the highest quality materials and processes in sight. By actively upholding the meaning of "Fashion and Functionality," Geja Water Bottle continues to nurture both the planet and people. Made from the most naturally durable glass and borosilicate, the Geja Water Bottle is a product you can trust. It is made from glass that exhibits high chemical, mechanical, and thermal durability. Its sturdy, light body is also very safe in use and can be easily washed. Therefore, it will not stain easily and is easy to keep clean and hygienic. The Geja Water Bottle features and FSC® Forest Certification and is manufactured with only the top quality raw materials.Q: String variable in synchronized section In my application I have some objects stored in a collection of type . How can I sort/add to this list with synchronization? I know synchronized do provide a safe way to add/retrieve these objects, but does it also provide a safe way to add some field in these objects? i.e. an object of type MyClass which contains some string field. Thanks. A: Yes, synchronized blocks in collections like ArrayList work on field level A: I suspect there is no possible way to synchronise just a single element in a collection. I would see a separate "collection" class that has add (I think you mean) and remove methods instead. You can have a

synchronized version of that collection that acts as a wrapper around the internal collection and only allows access to the particular elements that are being modified, and use the internal collection in a non-synchronized version for read-only access to the elements. A

## **What's New In How To Download Photoshop Icon?**

Q: How to update a variable using a toggle I want to update a variable based on whether the toggle is on or off. I don't need to toggle an image on/off, I just want to update the variable based on whether the toggle is on or off. I've looked at the code below, but I'm not sure how to go about updating a variable in the code below. \$(function () { \$('.es').click(function () {  $$(this).toggle(400, function () { if ($(this).is("hidden")) {\} }$  $$(this).slideDown(400); } else {$(this).slideUp(400); } });););$  ; i to keep it as simple as possible. Thanks in advance. A: \$('.es').click(function () { \$(this).toggle(400, function () {

#### **System Requirements:**

Windows® XP / Vista / 7 / 8 / 10 (64-bit) Mac OS X® 10.4 or later (32-bit) Intel® Core™2 Duo CPU or better 1024 MB of RAM Microsoft® Internet Explorer® 7 or higher (Windows®) or Safari™ 3 or higher (Mac OS X) The recommended system configuration is recommended. Please verify your hardware configuration. Book of Business Document is not required. Online Classroom Program is available. The program is available on KDL

# Related links:

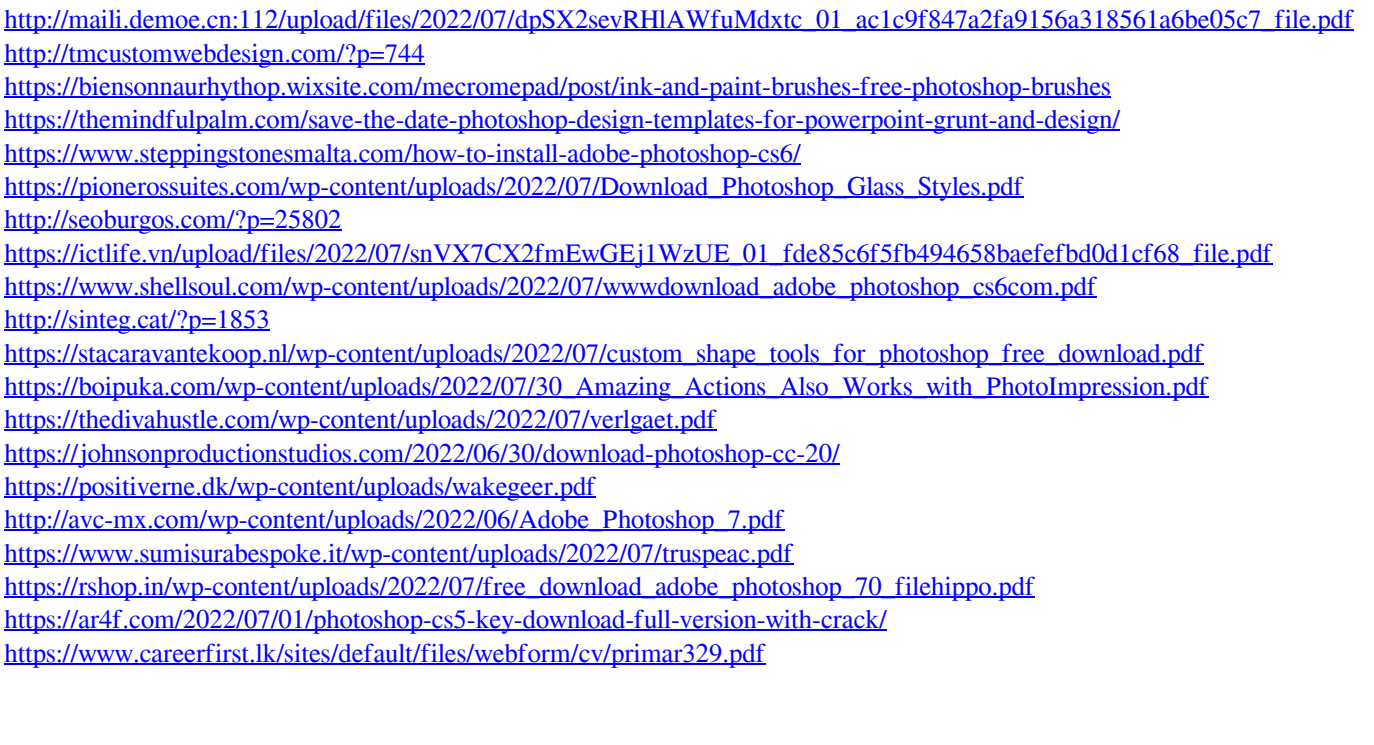